## **Как пополнить единый налоговый счет (ЕНС) ?**

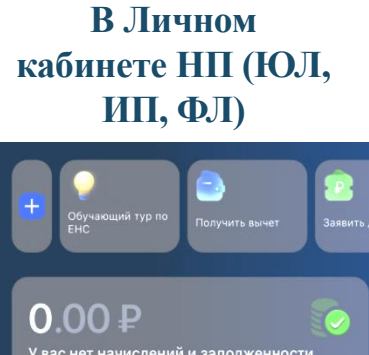

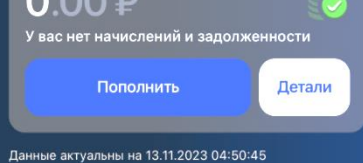

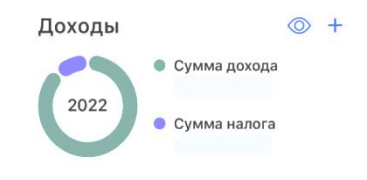

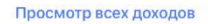

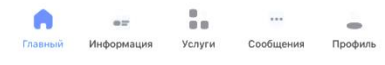

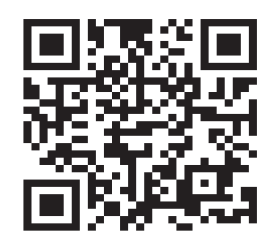

## **Через сервис «Уплата налогов и пошлин»**

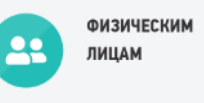

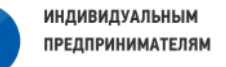

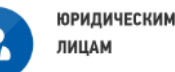

• Пополнить ЕНС Пополнение ЕНС физических лиц

## СВЕДЕНИЯ О ЛИЦЕ, **ОСУЩЕСТВЛЯЮЩЕМ ПЛАТЕЖ**

 $Q.M.O.$ ИНН:\* Сумма платежа:\*

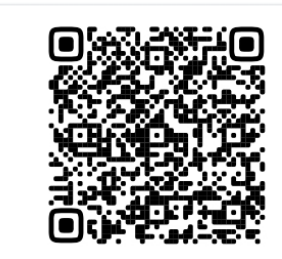

**Обратившись лично в налоговый орган за квитанцией**

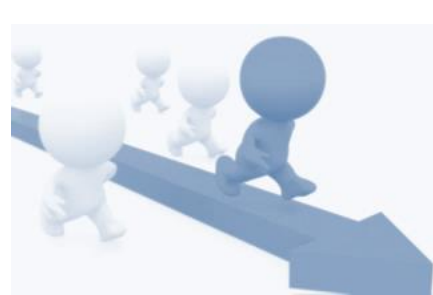

**по УИН или ИНН в приложении банка** 

**Через Единый портал государственных и муниципальных услуг-Госуслуги (в случае, если налогоплательщик просрочил оплату)**

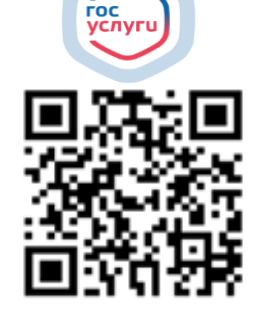

**Через мобильные приложения банков**

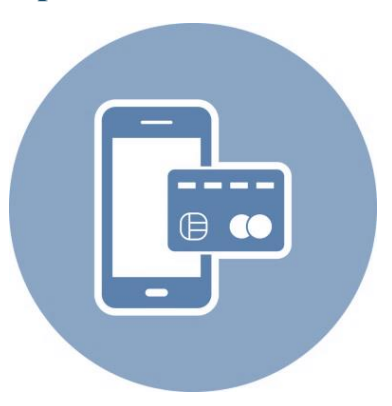

**При считывании QR-кода пред.заполняются реквизиты ЕНП Вам остается проверить/дозаполнить ИНН, ФИО и перечисляемую сумму**

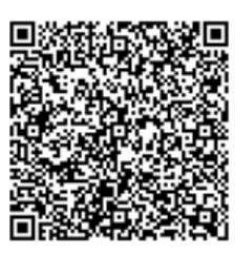